# **TGSECURE**

## FRESCHE

## **TGSecure** En un coup d'oeil

TGSecure est une solution de sécurité robuste concue pour vous permettre de verrouiller facilement vos serveurs IBM i et de protéger vos actifs vitaux. Au moyen des options de contrôle d'accès granulaires, vous pouvez personnaliser les règles pour ne permettre qu'aux utilisateurs autorisés d'accéder à vos ressources de l'IBM i et bloquer les transactions provenant de sources inconnues ou non autorisées.

#### **ADVANTAGES :**

- Éviter les failles de sécurité telles que les logiciels rançonneurs
- Protéger les données vitales de votre entreprise sur votre IBM i
- Gestion simplifiée des profils d'utilisateurs et des ressources
- Sécuriser votre IBM i contre les vulnérabilités informatiques du réseau
- Respecter les règles de conformité en matière de sécurité
- Personnaliser le contrôle des accès aux ressources du système

### **Protégez l'accès à votre IBM i**

#### **PROBLÈME:**

Les menaces à la cybersécurité telles que les **attaques par logiciel rançonneur** sont de plus en plus graves et se multiplient. Votre **IBM i n'est pas à l'abri** de ces menaces.

#### **SOLUTION:**

TGSecure vous donne les moyens de **verrouiller les points d'accès aux données critiques**. TGSecure vous permet de créer des politiques d'accès utilisateur granulaires personnalisées qui répondent aux besoins précis de votre organisation.

### **Gérer les accès privilégiés**

#### **PROBLÈME :**

**Un trop grand nombre d'utilisateurs ayant des niveaux d'autorité élevés** peut créer un cauchemar pour l'application de la sécurité et le respect des règles de conformité sur votre serveur IBM i.

#### **SOLUTION:**

TGSecure vous permet **d'accorder et de révoquer des accès privilégiés en fonction des besoins**. Vous pouvez ainsi vous adapter aux activités commerciales habituelles et de **réagir rapidement aux situations d'urgence** dans lesquelles des pouvoirs spéciaux sont requis pour une durée limitée. La souplesse est importante, mais ce qui peut être encore plus crucial lors d'un audit réglementaire, c'est votre capacité à suivre et à justifier l'utilisation. TGSecure vous permet également de **produire des rapports d'audit pour répondre à vos besoins en matière de conformité à la réglementation**.

### **Sécuriser les objets IFS et QSYS**

#### **PROBLÈME :**

Les autorisations au niveau des objets et les autorisations IFS sont souvent difficiles à mettre en œuvre et à gérer, **ce qui expose des données précieuses à un accès non autorisé**.

#### **SOLUTION :**

Configurer des schémas de sécurité avancés pour évaluer facilement les pouvoirs et les autorisations d'accès aux données et **assurer la conformité en continu pour protéger contre l'accès non autorisé et la corruption**.

## **TGSECURE**

## FRESCHE

### **Protéger votre IBM i**

Une grande partie de la sécurité de l'IBM i consiste à s'assurer que vous avez la visibilité et le contrôle sur les personnes qui peuvent accéder aux données et aux ressources stockées sur votre serveur.

Et c'est plus facile que vous ne le pensez.

TGSecure vous permet de contrôler rapidement les personnes qui accèdent aux ressources précieuses de votre IBM i. Gérez efficacement l'accès à vos ressources IBM i, quelle que soit la voie d'entrée. Plus qu'une simple solution de point de sortie, TGSecure vous donne les outils nécessaires pour protéger les connexions telles que FTP, ODBC et SQL, ainsi que les connexions avec votre IBM i par l'intermédiaire d'applications qui utilisent des interfaces de connexion directes au niveau du port.

Vous pourrez voir de l'information détaillée sur les connexions faites avec votre IBM i et créer des règles granulaires pour restreindre l'accès, si nécessaire. Le regroupement vous est également offert pour vous permettre de réduire au minimum les tâches administratives.

- Accès aux applications par des connexions de prise
- Accès au réseau par des points de sortie
- **Ø** Contrôle d'accès privilégié
- Sécurité des objets et des commandes de la sécurité de l'IFS
- Gestion améliorée de la valeur du système

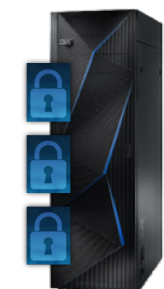

#### **Avantages**

- Une protection supplémentaire au niveau des prises vous procure une sécurité complète contre les menaces internes et externes
- Visualisez, personnalisez et contrôlez l'accès à distance à votre IBM i
- Gestion simplifiée des profils d'utilisateurs et de la sécurité des objets
- Mettez facilement en œuvre des modèles de privilèges intelligents qui soutiennent les opérations de l'entreprise sans compromettre la sécurité
- Fiez-vous à l'expertise intégrée des experts en sécurité IBM i
- Facilité d'installation, de mise en œuvre et de mise à niveau
- Sécurisez vos serveurs et votre réputation en vous protégeant contre les failles de sécurité

#### **Principales caractéristiques**

- Contrôler et sécuriser les transactions sur le réseau au niveau de la couche de prises et de la couche d'application
- Créer des règles d'accès granulaires au niveau de l'objet (c.-à-d. natif et IFS)
- Créer des droits granulaires pour les utilisateurs à niveau de privilèges élevé
- Modèles de profils d'utilisateurs pour en simplifier la gestion et la conformité Schémas de pouvoirs pour la mise en œuvre de la sécurité des applications au niveau de l'objet
- Contrôles de sécurité avancés pour protéger les sessions inactives
- Gestion des règles à l'aide de groupes afin de promouvoir la facilité d'utilisation et d'alléger les tâches administratives
- Moteur intelligent de création de règles qui aide à créer des règles d'accès plus efficaces
- Moteur de production de rapports intégré personnalisable pour produire facilement des rapports en HTML, CSV et XML
- Fonction de sauvegarde et de restauration afin d'archiver et de partager la configuration de votre TG
- Aide en ligne pour tous les rapports

TG Security Suite est une solution de sécurité fiable pour les clients du monde entier.

Nous sommes heureux de discuter avec vous et de vous fournir un plan gratuit de mise en œuvre de la sécurité IBM i. Visitez notre site Web ou appelez-nous. N'hésitez pas à communiquer avec nous!

info@[freschesolutions](mailto:info@trinityguard.com).com ▪ www.[freschesolutions](http://www.trinityguard.com).com +1 (713) 244-6200 ▪ +1 (877) 771-6780

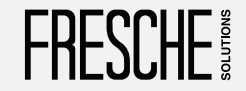

Solutions de sécurité dignes de confiance